PostgreSQL Internals Through Pictures

BRUCE MOMJIAN

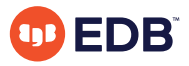

POSTGRESQL is an open-source, full-featured relational database. This presentation gives an overview of how POSTGRESQL processes queries.

*https://momjian.us/presentations Creative Commons Attribution License*

*Last updated: July, 2020*

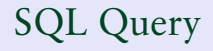

# **SELECT** firstname **FROM** friend **WHERE** age = 33;

## Query in Psql

#### test=> **SELECT** firstname test−> **FROM** friend test−> **WHERE** age = 33; firstname

−−−−−−−−−−−−−−−−−

 Sandy  $(1 row)$ 

## Query Processing

```
test=> SELECT firstname
test−> FROM friend
test−> WHERE age = 33;
[ query is processed ]
     firstname 
       −−−−−−−−−−−−−−−−−
  Sandy 
(1 row)
```
## Query in Libpq

test=> **SELECT** firstname test−> **FROM** friend test−> **WHERE** age = 33;

Breakpoint 1, PQexec (conn=0x807a000,<br>query=0x8081200 "SELECT firstname\nFROM friend\nWHERE age = 33;") **at** fe−exec.c:1195

## Libpq

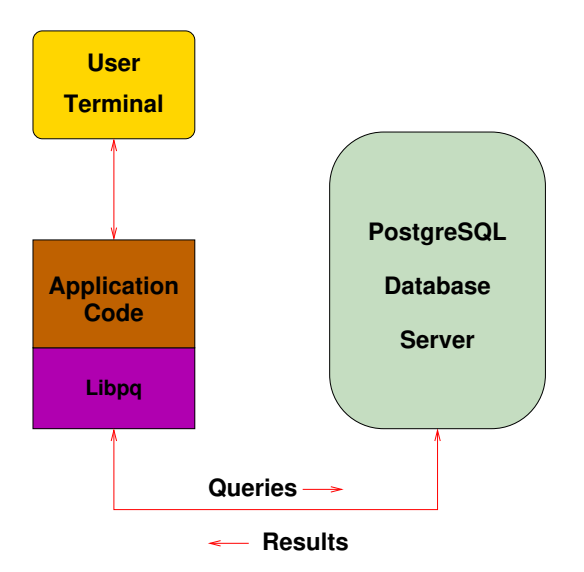

#### TCP/IP Packet

17:05:22.715714 family.home.49165 > candle.navpoint.com.5432: P 354:400(46) ack 61 win 8760 <nop,nop,timestamp 137847 7276138> (DF)

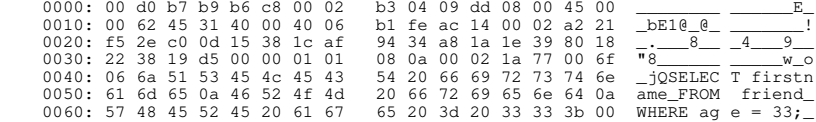

## Query Sent Result Received

```
FindExec: found "/var/local/postgres/./bin/postgres" using argv[0]
DEBUG: connection: host=[local] user=postgres database=test
DEBUG: InitPostgres
DEBUG: StartTransactionCommand
DEBUG: query: SELECT firstname
                FROM friend
               WHERE \text{ are } = 33:
[ query is processed ]
DEBUG: ProcessQuery
DEBUG: CommitTransactionCommand
DEBUG: proc_exit(0)
DEBUG: shmem_exit(0)
DEBUG: exit(0)
```
#### Query Processing

FindExec: found "/war/local/postgrea/./bin/postmastes" using argy[0]<br>./bin/postmaster: BackendStartup: pid 3320 user postgres db test socket 5<br>./bin/postmaster child[3320]: starting with (postgres -d99 -F -d99 -v131072 -p

FindExec: found **"/var/local/postgres/./bin/postgres"** using argv[0] **DEBUG:** connection: host=[local] user=postgres database=test

**DEBUG:** InitPostgres<br>**DEBUG:** InitPostgres<br>**DEBUG:** StartTransactionCommand

**DEBUG:** StartTransactionCommand **DEBUG:** query: SELECT firstname FROM friend

 WHERE age = 33; **DEBUG:** parse tree: { QUERY :command 1 :utility <> :resultRelation 0 :into <> :isPortal false :isBinary false :isTemp false :hasAgg s false :hasSubLinks false :rtable ({ RTE :relname friend :relid 26912 :subquery <> :alias <> :eref { ATTR :relname friend :attrs ( "firstname" "lastname" "city" "state" "age")} ;inh true :inFromCl true :checkForRead true :checkForRrite false :checkAsUse<br>r O) :jointree { FROMECR :fromList ({ RANGETALASE 1} ) :quals { EXPE :typeOd 16 :opType op :open { . 21 sonatles 4 :constbyval true :constisuil false constvalue 4 [ 31 0 0 0 ] ]))) :condéate () riacgetList ((TARETENNY :reador<br>{ RESOCM :reano 1 :reatype 1042 :reatypmod 19 :reansme firstname :reakey 0 :realeypp 0 :reasor

**DEBUG: Tewritten parse tree:**<br>DEBUG: I CUERY recommend 1 :utility <> rewruttRelation 0 :into <> risPortal false risHanary false risTemp false rhankous false rhan ommuos: { gurkY command l :utility <> :resultRelation O :into <> :iaPortal false :iaBinary false :iaTemp false ihardquer false chame<br>SubLinks false :rtable {{ RTE :relname friend :relid 26912 :subquery <> :alias <> :eref

"aletame" "adity" "atate" "age") ;inh true ;infromEl true ;checkToTAead true ;checkToTAead falles checkMater 0);<br>|impay (| VRA:WECFR (| RANGETRIARF 1 )) :quals ( EXPR :typeGid 16 :opType op roper ( GPRR ropes 9% ropid 0 :o esmo l :restype 1042 :restypmod 19 :resname firstname rreskey 0 :reskeyop 0 :ressortgroupref 0 :resjunk false }<br>cvarattno l :vartype 1042 :vartypmod 19 :varlevelsup 0 :varnoold l :varoattno l}}) :groupClause <> :havingQual : :saaktub : :vaitype is :vaitypesse : :vaitevelaup o :vaihouse : :vaihouse : :vaihouse : :vaihouse : :) .<br><> :setOperations <> :resultRelations () }

OMMOS: plan: { SNQCAW :startup\_cost 0.00 :tocal\_cost 22.30 :resum iO suidth 12 :qmtargetlist ({NAGCAWINT :resedce interaction of the startup of the startup of the startup of the startup of the startup of the startup of th attno 5} { CONST :consttype 23 :constlen 4 :constbyval true :constanull false :constvalue 4 [ 33 0 0 0 ] }}}) :lefttree <> :rightt<br>ree <> :extprm () :locprm () :initplan <> :nprm 0 :scanrelid 1 } **DEBUG:** ProcessQuery

**DEBUG:** CommitTransactionCommand

**DEBUG:** proc\_exit(0) **DEBUG:** shmem\_exit(0)

**DEBUG:** exit(0)

./bin/postmaster: reaping dead processes... ./bin/postmaster: CleanupProc: pid 3320 exited with status 0

## Query Processing Pretty Output

```
FindExec: found "/var/local/postgres/./bin/postgres" using argv[0]
DEBUG: connection: host=[local] user=postgres database=test
DEBUG: InitPostgres
DEBUG: StartTransactionCommand
DEBUG: query: SELECT firstname
                 FROM friend
                WHERE \angle age = 33;
DEBUG: parse tree:
{ QUERY 
   : command 1
    :utility <> 
   :resultRelation 0
    :into <> 
    :isPortal false
    :isBinary false
    :isTemp false
    :hasAggs false
    :hasSubLinks false
    :rtable (
       { RTE 
       :relname friend 
       :relid 26912 
       :subquery <> 
       :alias <> 
       :eref 
          { ATTR 
          :relname friend 
          :attrs ( "firstname" "lastname" "city" "state" "age" )
 }
       :inh true
       :inFromCl true
       :checkForRead true
       :checkForWrite false
       :checkAsUser 0
\longrightarrow )
```
## Backend Flowchart

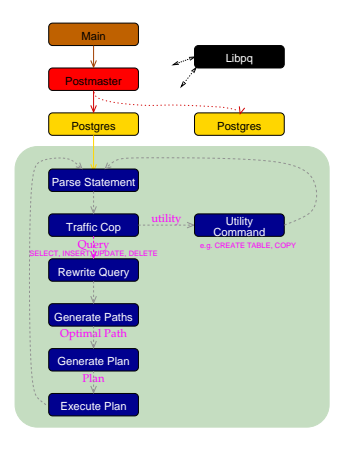

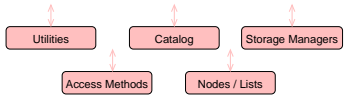

### Backend Flowchart - Magnified

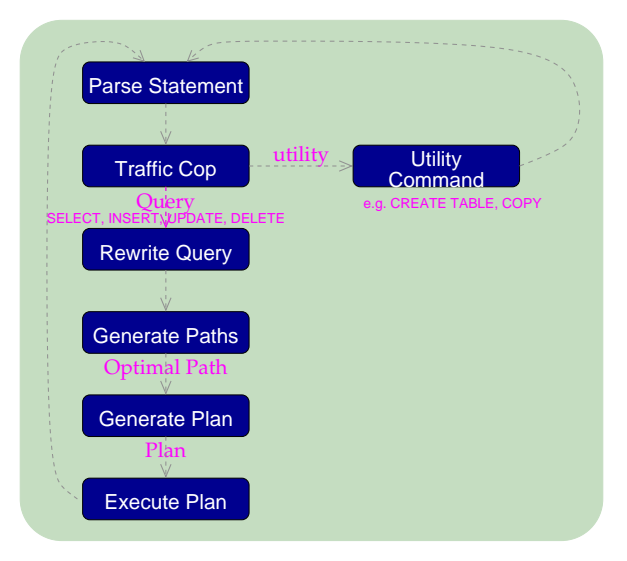

#### Scanner Identifier Rule

```
identifier {letter}{letter_or_digit}*
{identifier} {
                         int i;
                        ScanKeyword *keyword;
                        for(i = 0; y\text{ytext[i]}, i++) if (isupper((unsigned char) yytext[i]))
                                   yytext[i] = tolower((unsigned char) yytext[i]);
                         if (i >= NAMEDATALEN)
and the contract of the contract of the contract of the contract of the contract of the contract of the contract of
                              elog(NOTICE, "identifier \"%s\" will be truncated to \"%.*s\"",
                                    yytext, NAMEDATALEN−1, yytext);
                              yytext[NAMEDATALEN−1] = '\0';
 }
                         keyword = ScanKeywordLookup((char*)yytext);
                         if (keyword != NULL) {
                              return keyword−>value;
 }
                         else
\mathcal{L} = \{ \mathcal{L}^{\mathcal{L}} \mid \mathcal{L}^{\mathcal{L}} \in \mathcal{L}^{\mathcal{L}} \} yylval.str = pstrdup((char*)yytext);
                         return IDENT;
 }
particularly the control of the
```
#### Scanner Numeric Rules

```
digit [0−9]
letter [\200−\377_A−Za−z]
letter_or_digit [\200−\377_A−Za−z0−9]
integer {digit}+<br>decimal {{digit}
decimal ((\text{digit})^*\setminus (\text{digit})^*)<br>real (((\text{digit})^*\setminus (\text{digit})^*)]<br>((\text{digit})^*\setminus (\text{digit})^*)real ((({digit}*\.{digit}+)|({digit}+\.{digit}*)|({digit}+))([Ee][−+]?{digit}+))
{integer} {
                               char* endptr;
                               errno = 0;
                               yylval.ival = strtol((char *)yytext, &endptr, 10);
                               if (*endptr != '\0' || errno == ERANGE)
and the state of the state of the state of the state of the state of the state of the state of the state of the
                                    yylval.str = pstrdup((char*)yytext);
                                    return FCONST;
 }
                         return ICONST;
 }
{decimal} {
                               yylval.str = pstrdup((char*)yytext);
                               return FCONST;
 }
{real} {
                               yylval.str = pstrdup((char*)yytext);
                       return FCONST;
particularly the control of the state of the state of the state of the state of the state of the state of the
```
#### Scanner Output

```
−−accepting rule at line 476 ("SELECT")
−−accepting rule at line 254 (" ")
−−accepting rule at line 476 ("firstname")
−−accepting rule at line 254 ("\n")
−−accepting rule at line 476 ("FROM")
−−accepting rule at line 254 (" ")
−−accepting rule at line 476 ("friend")
−−accepting rule at line 254 ("\n")
−−accepting rule at line 476 ("WHERE")
−−accepting rule at line 254 (" ")
−−accepting rule at line 476 ("age")
−−accepting rule at line 254 (" ")
−−accepting rule at line 377 ("=")
−−accepting rule at line 254 (" ")
−−accepting rule at line 453 ("33")
−−accepting rule at line 377 (";")
−−(end of buffer or a NUL)
−−EOF (start condition 0)
```
#### SELECT Parser Action

```
simple_select: SELECT opt_distinct_target_list
                    into_clause from_clause where_clause
                   group_clause_having_clause
and the state of the state of the state of the state of the state of the state of the state of the state of the
                              SelectStmt *n = makeNode(SelectStmt);
                              n−>distinctClause = $2;
                              n−>targetList = $3;
                              n−>istemp = (bool) ((Value *) lfirst($4))−>val.ival;
                              n−>into = (char *) lnext($4);
                              n−>fromClause = $5;
                              n−>whereClause = $6;
                              n−>groupClause = $7;
                              n−>havingClause = $8;
                       $S = (Node * )n;provided a series of the series of the series of the series of the series of the series of the series of the s
```
#### SelectStmt Structure

#### **typedef struct** SelectStmt

{

```
 NodeTag type;
      /* 
       * These fields are used only in "leaf" SelectStmts. 
     \frac{*}{\text{List}}*distinctClause; /* NULL, list of DISTINCT ON exprs, or
                                               * lcons(NIL,NIL) for all (SELECT 
     * DISTINCT) */<br>
char *into: /* name of tabl
     char *into; \frac{1}{x} hame of table (for select into table) */<br>bool istemp: \frac{1}{x} into is a temp table? */
     bool istemp; \frac{1}{x} into is a temp table? */<br>List *targetList: /* the target list (of ResT)
     List *targetList; /* the target list (of ResTarget) */<br>List *fromClause; /* the FROM clause */
     List *fromClause; /* the FROM clause */<br>Node *whereClause; /* WHERE qualificatio
     Node *whereClause; /* WHERE qualification */<br>List *groupClause: /* GROUP BY clauses */
    List *groupClause; /* GROUP BY clauses */<br>Node *havingClause: /* HAVING conditional-
                                          /* HAVING conditional−expression */
      /* 
       * These fields are used in both "leaf" SelectStmts and upper−level 
       * SelectStmts. portalname/binary may only be set at the top level. 
     \frac{*}{1+e^+}List *sortClause; /* sort clause (a list of SortGroupBy's) */<br>char *portalname: /* the portal (cursor) to create */
     char *portalname; /* the portal (cursor) to create */<br>bool binary: /* a binary (internal) portal? */
     bool binary; /* a binary (internal) portal? */<br>Node *limitOffset: /* # of result tuples to skip */
     Node *limitOffset; /* # of result tuples to skip */<br>Node *limitCount; /* # of result tuples to return
     Node *limitCount; /* # of result tuples to return */<br>List *forUpdate; /* FOR UPDATE clause */
                                            /* FOR UPDATE clause */ /* 
       * These fields are used only in upper−level SelectStmts. 
     */<br>SetOperation op:
     SetOperation op; \frac{1}{2} /* type of set op */<br>bool all: \frac{1}{2} /* ALL specified? */
                                            /* ALL specified? */<br>/* left child */
      struct SelectStmt *larg; /* left child */
     struct SelectStmt *rarg;
      /* Eventually add fields for CORRESPONDING spec here */
} SelectStmt;
```
### Parsing

```
Starting parse
Entering state 0
Reading a token: Next token is 377 (SELECT)
Shifting token 377 (SELECT), Entering state 15
Reading a token: Next token is 514 (IDENT)
Reducing via rule 534 (line 3430), −> opt_distinct
state stack now 0 15
Entering state 324
Next token is 514 (IDENT)
Shifting token 514 (IDENT), Entering state 496
Reading a token: Next token is 314 (FROM)
Reducing via rule 871 (line 5391), IDENT −> ColId
state stack now 0 15 324
Entering state 531
Next token is 314 (FROM)
Reducing via rule 789 (line 4951), −> opt_indirection
state stack now 0 15 324 531
Entering state 755
Next token is 314 (FROM)
Reducing via rule 760 (line 4591), ColId opt_indirection −> c_expr
state stack now 0 15 324
Entering state 520
Reducing via rule 693 (line 4272), c_expr −> a_expr
state stack now 0 15 324
Entering state 519
Next token is 314 (FROM)
Reducing via rule 833 (line 5183), a_expr −> target_el
state stack now 0 15 324
Entering state 524
Reducing via rule 831 (line 5171), target_el −> target_list
state stack now 0 15 324
Entering state 523
Next token is 314 (FROM)
Reducing via rule 518 (line 3382), −> into_clause
```
#### Scanning and Parsing

```
Starting parse
Entering state 0
Reading a token:
−−(end of buffer or a NUL)
−−accepting rule at line 476 ("SELECT")
Next token is 377 (SELECT)
Shifting token 377 (SELECT), Entering state 15
Reading a token:
−−accepting rule at line 254 (" ")
−−accepting rule at line 476 ("firstname")
Next token is 514 (IDENT)
Reducing via rule 534 (line 3430), −> opt_distinct
state stack now 0 15
Entering state 324
Next token is 514 (IDENT)
Shifting token 514 (IDENT), Entering state 496
Reading a token:
−−accepting rule at line 254 ("\n")
−−accepting rule at line 476 ("FROM")
Next token is 314 (FROM)
Reducing via rule 871 (line 5391), IDENT −> ColId
state stack now 0 15 324
Entering state 531
Next token is 314 (FROM)
Reducing via rule 789 (line 4951), −> opt_indirection
state stack now 0 15 324 531
Entering state 755
Next token is 314 (FROM)
```
#### List Structures

```
typedef struct List
{
     NodeTag type;
     union
\overline{\phantom{a}}void *ptr_value;<br>int int value:
                       int value;
                  elem;
     struct List *next;
} List;
#define NIL ((List *) NULL)
#define lfirst(l) ((l)->elem.ptr_value)<br>#define lnext(l) ((l)->next)
#define lnext(l)<br>#define lsecond(l)−
                      \text{ifirst}(\text{lnext}(l))#define lfirsti(l) ((l)−>elem.int_value)
#define foreach(_elt_,_list_) \
    for (elt = (list); elt !=NIL; elt =lnext(elt))
```
## List Support Functions

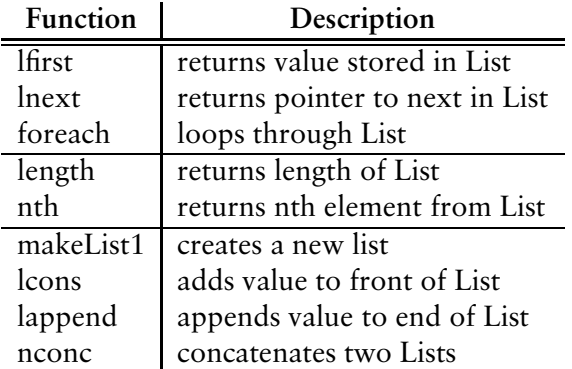

There are versions of these functions for storing integers rather than pointers.

#### Range Table Entry Structure

```
typedef struct RangeTblEntry
{
      NodeTag type;
      /* 
       * Fields valid for a plain relation RTE (else NULL/zero): 
     rac{*}{char}char *relname; /* real name of the relation */<br>Oid relid: /* OID of the relation */
                                            /* OID of the relation */ /* 
       * Fields valid for a subquery RTE (else NULL): 
     \frac{*}{0} Query *subquery; /* the sub−query */
      /* 
       * Fields valid in all RTEs: 
     x / \lambdaAttr *alias; /* user-written alias clause, if any */<br>Attr         *eref:                 /* expanded reference pames */
     Attr *eref; /* expanded reference names */<br>
bool inh: /* inheritance requested? */
     bool inh; /* inheritance requested? */<br>bool inFromCl: /* present in FROM clause */
     bool inFromCl; /* present in FROM clause */<br>bool checkForRead; /* check rel for read access
     bool checkForRead; /* check rel for read access */<br>bool checkForWrite: /* check rel for write access *
     bool checkForWrite; /* check rel for write access */<br>Oid checkAsUser: /* if not zero, check access as
                                          \frac{1}{2} if not zero, check access as this user */
} RangeTblEntry;
```
#### Var Structure

```
typedef struct Var
    NodeTag type;<br>Index varno:
                                   I^* index of this var's relation in the range
    * table (could also be INNER or OUTER) */<br>AttrNumber varattno: /* attribute number of this var. or zero for
    AttrNumber varattno; /* attribute number of this var, or zero for all */<br>Oid vartype; /* pg_type tuple OID for the type of this var */
    Oid vartype; /* pg_type tuple OID for the type of this var */<br>int32 vartypmod: /* pg_attribute_typmod_value */
    int32 vartypmod; /* pg_attribute typmod value */<br>Index varlevelsup:
                    varlevelsup:
                                    /* for subquery variables referencing outer 
                                     * relations; 0 in a normal var, >0 means N
     * levels up */
                                   I^* original value of varno, for debugging */
     AttrNumber varoattno; /* original value of varattno */
} Var;
```
### TargetEntry Structure

#### **typedef struct** TargetEntry { NodeTag type;<br>Resdom \*resdom; Resdom \*resdom;  $\frac{1}{2}$  /\* fjoin overload this to be a list?? \*/<br>Fjoin \*fjoin; Fjoin \*fjoin;<br>Node \*expr:  $*$ expr; } TargetEntry;

## Query Structure

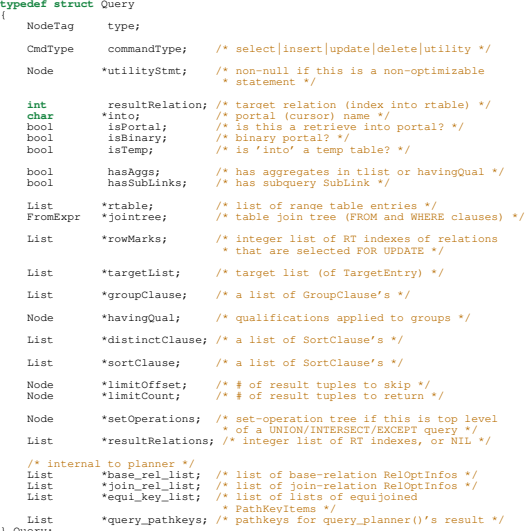

} Query;

## Query Output

```
{ QUERY 
  .<br>:command 3
   :utility <> 
   :resultRelation 1
   :into <> 
   :isPortal false
   :isBinary false
   :isTemp false
   :hasAggs false
   :hasSubLinks false
   :rtable (
       { RTE 
       :relname friend 
       :relid 26914 
       :subquery <> 
       :alias <> 
       :eref 
          { ATTR 
          :relname friend 
          :attrs ( "firstname" "lastname" "city" "state" "age" )
 }
       :inh false
       :inFromCl false
       :checkForRead false
       :checkForWrite true
       :checkAsUser 0
 }
   )
   :jointree 
       { FROMEXPR 
       :fromlist <> 
       :quals <>
 }
   :rowMarks ()
    :targetList (
       { TARGETENTRY 
       :resdom 
          { RESDOM 
          :resno 1
          :restype 1042
          :restypmod 19
          :resname firstname 
          :reskey 0
          :reskeyop 0
```
:ressorting the contract of the contract of the contract of the contract of the contract of the contract of the contract of the contract of the contract of the contract of the contract of the contract of the contract of th

## Optimizer

- $\blacktriangleright$  Scan Methods
- ▶ Join Methods
- ▶ Join Order

## Scan Methods

- ▶ Sequential Scan
- ▶ Index Scan
- ▶ Bitmap Index Scan

Sequential Scan

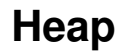

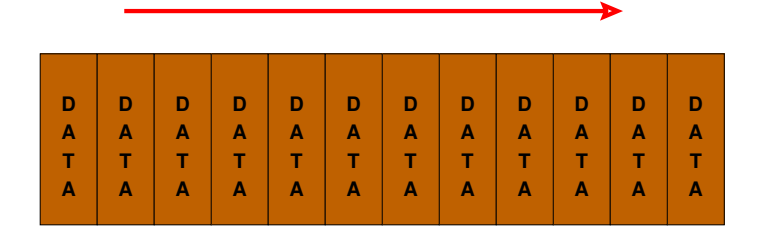

**8K**

#### Btree Index Scan

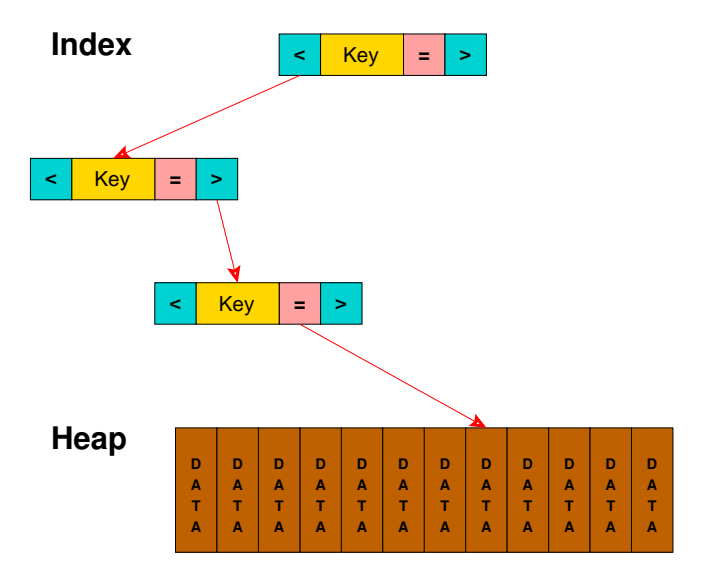

## Bitmap Index Scan

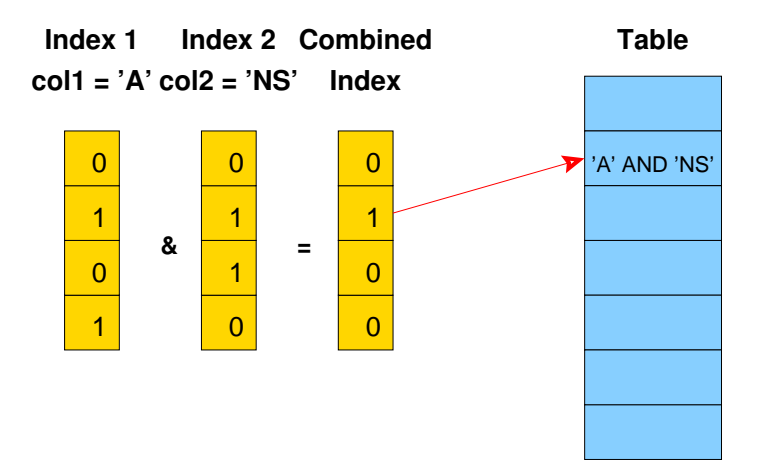

## Join Methods

#### ▶ Nested Loop

- ▶ With Inner Sequential Scan
- ▶ With Inner Index Scan
- ▶ Hash Join
- $\blacktriangleright$  Merge Join

## Nested Loop Join with Inner Sequential Scan

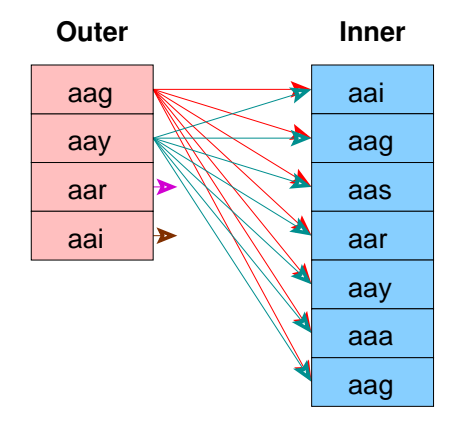

No Setup Required

Used For Small Tables

## Nested Loop Join with Inner Index Scan

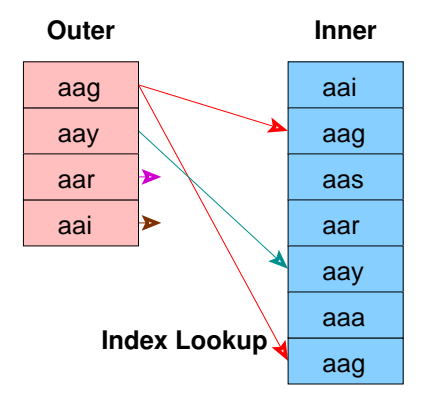

No Setup Required

Index Must Already Exist

## Hash Join

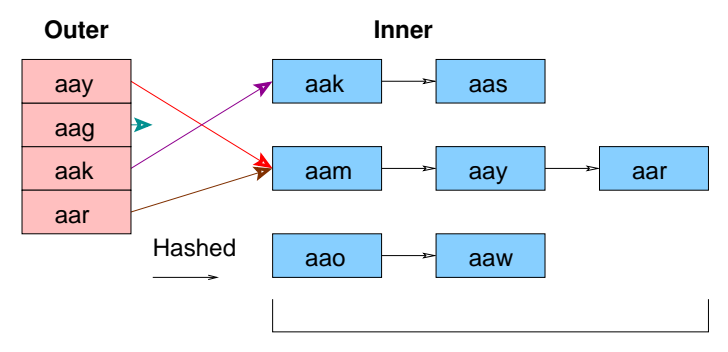

Must fit in Main Memory

## Merge Join

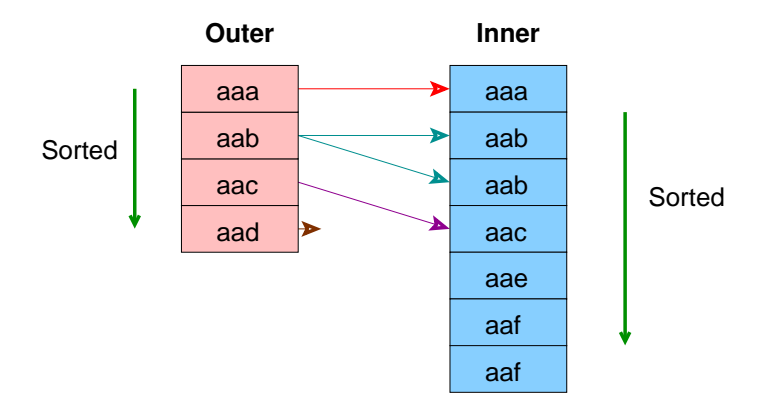

#### Ideal for Large Tables

An Index Can Be Used to Eliminate the Sort
#### Path Structure

```
typedef struct Path
{
     NodeTag type;
    RelOptInfo *parent: \frac{1}{x} the relation this path can build \frac{x}{x}/* estimated execution costs for path (see costsize.c for more info) */<br>Cost startup cost: /* cost expended before fetching any
                 startup cost: /* cost expended before fetching any
    % tuples */<br>Cost total_cost; /* total_cost
                                  /* total cost (assuming all tuples
                                    * fetched) */
    NodeTag pathtype: /* tag identifying scan/join method */
     /* XXX why is pathtype separate from the NodeTag? */
    List *pathkeys; /* sort ordering of path's output */
     /* pathkeys is a List of Lists of PathKeyItem nodes; see above */
} Path;
```
### PathKeys Structure

```
typedef struct PathKeyItem
{
     NodeTag type;
    Node *key; /* the item that is ordered */<br>Oid sortop: /* the ordering operator f's\frac{1}{x} the ordering operator \frac{1}{x} op) */
     /* 
      * key typically points to a Var node, ie a relation attribute, but it 
      * can also point to a Func clause representing the value indexed by a
      * functional index. Someday we might allow arbitrary expressions as 
     * path keys, so don't assume more than you must.<br>*/
 */
} PathKeyItem;
```
### RelOptInfo Structure

```
typedef struct RelOptInfo
     NodeTag type;
    /* all relations included in this RelOptInfo */<br>Relids relids; /* integer list of
                                         /* integer list of base relids (RT
                                           * indexes) */
    /* size estimates generated by planner */<br>double rows: /* estimated r
    double rows; \overline{\hspace{1cm}} /* estimated number of result tuples */<br>
int width: /* estimated avg width of result tuples
                                        /* estimated avg width of result tuples */
     /* materialization information */
    List *targetlist;<br>List *pathlist;
                                        /* Path structures */
    struct Path *cheapest_startup_path;
     struct Path *cheapest_total_path;
                    pruneable;
     /* information about a base rel (not set for join rels!) */
    bool issubquery;<br>hool indexed:
    bool indexed;<br>long pages;
    long pages;<br>
double tuples
                    tuples;
     struct Plan *subplan;
    /* used by various scans and joins: */<br>List *baserestrictinfo; /*
                                                   /* RestrictInfo structures (if
    * base rel) */<br>Cost baserestrictcost: /* cost of eval
    Cost baserestrictcost; /* cost of evaluating the above */<br>Relids outerjoinset; /* integer list of base relids */Relids outerjoinset; /* integer list of base relids */<br>List *ioininfo; /* JoinInfo structures */
    List *joininfo; /* JoinInfo structures */<br>List *innerioin: /* potential indexscans fo
                                       \frac{1}{2} botential indexscans for nestloop joins */
      /* 
       * innerjoin indexscans are not in the main pathlist because they are 
       * not usable except in specific join contexts; we have to test before 
       * seeing whether they can be used. 
       */
} RelOptInfo;
```
{

## Three-Table Join Query

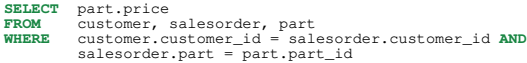

#### Three-Table Join, Pass 1, Part 1

```
(2 3 ): rows=575 width=76
        path list:
         HashJoin rows=575 cost=3.57..41.90
           clauses=(salesorder.part_id = part.part_id)
                 SeqScan(2) rows=575 cost=0.00..13.75
                 SeqScan(3) rows=126 cost=0.00..3.26
         Nestloop rows=575 cost=0.00..1178.70
                 SeqScan(2) rows=575 cost=0.00..13.75
                 IdxScan(3) rows=126 cost=0.00..2.01
         Nestloop rows=575 cost=0.00..1210.28
           pathkeys=((salesorder.customer_id, customer.customer_id) )
                 IdxScan(2) rows=575 cost=0.00..45.33
                   pathkeys=((salesorder.customer_id, customer.customer_id) )
                 IdxScan(3) rows=126 cost=0.00..2.01
         cheapest startup path:
         Nestloop rows=575 cost=0.00..1178.70
                 SeqScan(2) rows=575 cost=0.00..13.75
                 IdxScan(3) rows=126 cost=0.00..2.01
         cheapest total path:
         HashJoin rows=575 cost=3.57..41.90
          clauses=(salesorder.part_id = part.part_id)
                 SeqScan(2) rows=575 cost=0.00..13.75
                 SeqScan(3) rows=126 cost=0.00..3.26
```
#### Three-Table Join, Pass 1, Part 2

```
(1 2 ): rows=575 width=76
         path list:
         HashJoin rows=575 cost=3.00..40.75
          clauses=(salesorder.customer_id = customer.customer_id)
                 SeqScan(2) rows=575 cost=0.00..13.75
                 SeqScan(1) rows=80 cost=0.00..2.80
         MergeJoin rows=575 cost=0.00..64.39
           clauses=(salesorder.customer_id = customer.customer_id)
                 IdxScan(1) rows=80 cost=0.00..10.88
                   pathkeys=((salesorder.customer_id, customer.customer_id) )
                 IdxScan(2) rows=575 cost=0.00..45.33
                   pathkeys=((salesorder.customer_id, customer.customer_id) )
         cheapest startup path:
         MergeJoin rows=575 cost=0.00..64.39
           clauses=(salesorder.customer_id = customer.customer_id)
                 IdxScan(1) rows=80 cost=0.00..10.88
                   pathkeys=((salesorder.customer_id, customer.customer_id) )
                 IdxScan(2) rows=575 cost=0.00..45.33
                   pathkeys=((salesorder.customer_id, customer.customer_id) )
         cheapest total path:
         HashJoin rows=575 cost=3.00..40.75
           clauses=(salesorder.customer_id = customer.customer_id)
                 SeqScan(2) rows=575 cost=0.00..13.75
                 SeqScan(1) rows=80 cost=0.00..2.80
```
#### Three-Table Join, Pass 2, Part 1

```
(2 3 1 ): rows=575 width=112
        path list:
        HashJoin rows=575 cost=6.58..68.90
          clauses=(salesorder.customer_id = customer.customer_id)
                HashJoin rows=575 cost=3.57..41.90
                   clauses=(salesorder.part_id = part.part_id)
                         SeqScan(2) rows=575 cost=0.00..13.75
                         SeqScan(3) rows=126 cost=0.00..3.26
                 SeqScan(1) rows=80 cost=0.00..2.80
        HashJoin rows=575 cost=3.57..92.54
          clauses=(salesorder.part_id = part.part_id)
                 MergeJoin rows=575 cost=0.00..64.39
                   clauses=(salesorder.customer_id = customer.customer_id)
                         IdxScan(1) rows=80 cost=0.00..10.88
                           pathkeys=((salesorder.customer_id, customer.customer_id) )
                         IdxScan(2) rows=575 cost=0.00..45.33
                           pathkeys=((salesorder.customer_id, customer.customer_id) )
                 SeqScan(3) rows=126 cost=0.00..3.26
        HashJoin rows=575 cost=3.00..1205.70
          clauses=(salesorder.customer_id = customer.customer_id)
                 Nestloop rows=575 cost=0.00..1178.70
                         SeqScan(2) rows=575 cost=0.00..13.75
                         IdxScan(3) rows=126 cost=0.00..2.01
                 SeqScan(1) rows=80 cost=0.00..2.80
```
#### Three-Table Join, Pass 2, Part 2

```
 MergeJoin rows=575 cost=0.00..1229.35
   clauses=(salesorder.customer_id = customer.customer_id)
         Nestloop rows=575 cost=0.00..1210.28
           pathkeys=((salesorder.customer_id, customer.customer_id) )
                 IdxScan(2) rows=575 cost=0.00..45.33
                   pathkeys=((salesorder.customer_id, customer.customer_id) )
                 IdxScan(3) rows=126 cost=0.00..2.01
         IdxScan(1) rows=80 cost=0.00..10.88
           pathkeys=((salesorder.customer_id, customer.customer_id) )
 cheapest startup path:
 MergeJoin rows=575 cost=0.00..1229.35
  clauses=(salesorder.customer_id = customer.customer_id)
         Nestloop rows=575 cost=0.00..1210.28
           pathkeys=((salesorder.customer_id, customer.customer_id) )
                 IdxScan(2) rows=575 cost=0.00..45.33
                   pathkeys=((salesorder.customer_id, customer.customer_id) )
                 IdxScan(3) rows=126 cost=0.00..2.01
         IdxScan(1) rows=80 cost=0.00..10.88
           pathkeys=((salesorder.customer_id, customer.customer_id) )
 cheapest total path:
 HashJoin rows=575 cost=6.58..68.90
   clauses=(salesorder.customer_id = customer.customer_id)
         HashJoin rows=575 cost=3.57..41.90
          clauses=(salesorder.part_id = part.part_id)
                 SeqScan(2) rows=575 cost=0.00..13.75
                 SeqScan(3) rows=126 cost=0.00..3.26
         SeqScan(1) rows=80 cost=0.00..2.80
```
#### Plan Structure

```
typedef struct Plan
     NodeTag type;
    /* estimated execution costs for plan (see costsize.c for more info) */<br>Cost startup_cost; /* cost expended before fetching any
                                   /* cost expended before fetching any
    * tuples */<br>Cost total cost: /* total cost
                                     /* total cost (assuming all tuples
                                       * fetched) */
     /* 
      * planner's estimate of result size (note: LIMIT, if any, is not 
      * considered in setting plan_rows) 
    \frac{*}{} double
    double plan_rows; /* number of rows plan is expected to emit */<br>int plan_width: /* average row width in bytes */
                                      int plan_width; /* average row width in bytes */
     EState *state; /* at execution time, state's of 
                                       * individual nodes point to one EState 
     * for the whole top−level plan */
    List *targetlist;<br>List *qual:
                                      List *qual; /* implicitly−ANDed qual conditions */
     struct Plan *lefttree;
    struct Plan *righttree;
                                     \frac{1}{2} indices of \frac{1}{2} external PARAM EXEC.
                                       * for this plan in global 
                                       * es_param_exec_vals. Params from 
                                       * setParam from initPlan−s are not 
                                       * included, but their execParam−s are 
    % here!!! */<br>List *locParam; /* someones f:
     List *locParam; /* someones from setParam−s */
    List *chgParam; /* list of changed ones from the above */<br>List *initPlan: /* Init Plan nodes (un-correlated expr
                                     /* Init Plan nodes (un-correlated expr
    * subselects) */<br>Tist *subPlan: /* Other SubPlan i
                                    \frac{1}{2} Other SubPlan nodes */
 /* 
 * We really need in some TopPlan node to store range table and 
      * resultRelation from Query there and get rid of Query itself from 
      * Executor. Some other stuff like below could be put there, too. 
    \frac{\pi}{\pi} int nParamExec; /* Number of them in entire query. This is 
                                       * to get Executor know about how many 
                                       * param_exec there are in query plan. */
```
} Plan;

{

### Plan Output

```
DEBUG: plan
:
{ SEQSCAN 
   :startup_cost 0.00
   :total_cost 22.50
   :rows 10
   :width 12
   :qptargetlist (
      { TARGETENTRY 
      :resdom 
         { RESDOM 
 :resno 
1
         :restype 1042
         :restypmod 19
         :resname firstname 
 :reskey 
0
 :reskeyop 
0
 :ressortgroupref 
0
         :resjunk false
 }
      :expr 
         { VAR 
 :varno 
1
 :varattno 
1
         :vartype 1042
         :vartypmod 19 
 :varlevelsup 
0
 :varnoold 
1
 :varoattno 
1
 }
 }
   )
```
### Plan Output - Three-Table Join

```
DEBUG: plan:
{ HASHJOIN 
    :startup_cost 6.58
    :total_cost 68.90
    :rows 575
    :width 112
    :qptargetlist (
       { TARGETENTRY 
       :resdom 
          { RESDOM 
          :resno 1
          :restype 19
          :restypmod -1
           :resname relname 
          :reskey 0
          :reskeyop 0
           :ressortgroupref 0
           :resjunk false
 }
       :expr 
           { VAR 
           :varno 65000
           :varattno 1
           :vartype 19
           :vartypmod −1 
           :varlevelsup 0
          :varnoold 1
           :varoattno 1
 }
 }
```
#### Result Returned

```
test=> SELECT firstname
test−> FROM friend
test−> WHERE age = 33;
    1: firstname (typeid = 1042, len = −1, typmod = 19, byval = f)
−−−−<br>1: firstname = "Sandy" (typeid = 1042, len = −1, typmod = 19, byval = f)
    firstname 
 Sandy 
(1 row)
```
#### Statistics - Part 1

```
PARSER STATISTICS
   system usage stats:
          0.000002 elapsed 0.000000 user 0.000001 system sec
          [0.009992 user 0.049961 sys total]
          0/0 [0/1] filesystem blocks in/out
         0/0 [0/0] page faults/reclaims, 0 [0] swaps
         0 [0] signals rcvd, 0/0 [2/2] messages rcvd/sent
          0/0 [2/6] voluntary/involuntary context switches
   postgres usage stats:
         Shared blocks: 0 read, 0 written, buffer hit rate = 0.00%<br>
Local blocks: 0 read, 0 written, buffer hit rate = 0.00%
                                    0 read, 0 written, buffer hit rate = 0.00%<br>0 read, 0 written
         Direct blocks:
PARSE ANALYSIS STATISTICS
   system usage stats:
          0.000002 elapsed 0.000001 user 0.000002 system sec
          [0.009993 user 0.049965 sys total]
          0/0 [0/1] filesystem blocks in/out
         0/0 10/01 page faults/reclaims, 0 101 swaps
          0 [0] signals rcvd, 0/0 [2/2] messages rcvd/sent
          0/0 [2/6] voluntary/involuntary context switches
   postgres usage stats:
         Shared blocks: 1 read, 0 written, buffer hit rate = 96.88%<br>
Local blocks: 0 read, 0 written, buffer hit rate = 0.00%
                                   0 read, 0 written, buffer hit rate = 0.00%<br>0 read, 0 written
         Direct blocks:
```
#### Statistics - Part 2

```
REWRITER STATISTICS
   system usage stats:
         0.000002 elapsed 0.000000 user 0.000002 system sec
         [0.009993 user 0.049968 sys total]
         0/0 [0/1] filesystem blocks in/out
        0/0 [0/0] page faults/reclaims, 0 [0] swaps
        0 [0] signals rcvd, 0/0 [2/2] messages rcvd/sent
         0/0 [2/6] voluntary/involuntary context switches
  postgres usage stats:
        Shared blocks: 0 read, 0 written, buffer hit rate = 0.00%<br>
Local blocks: 0 read, 0 written, buffer hit rate = 0.00%
                                   0 read, 0 written, buffer hit rate = 0.00%<br>0 read, 0 written
        Direct blocks:
PLANNER STATISTICS
   system usage stats:
         0.009974 elapsed 0.009988 user −1.999985 system sec
         [0.019982 user 0.049955 sys total]
         0/0 [0/1] filesystem blocks in/out
        0/0 [0/0] page faults/reclaims, 0 [0] swaps
        0 [0] signals rcvd, 0/0 [2/2] messages rcvd/sent
         0/0 [2/6] voluntary/involuntary context switches
   postgres usage stats:
        Shared blocks: 5 read, 0 written, buffer hit rate = 96.69%<br>
Local blocks: 0 read, 0 written, buffer hit rate = 0.00%
                                   O read, 0 written, buffer hit rate = 0.00%<br>0 read, 0 written
        Direct blocks:
EXECUTOR STATISTICS
   system usage stats:
         0.040004 elapsed 0.039982 user 0.000013 system sec
         [0.059964 user 0.049970 sys total]
         0/0 [0/1] filesystem blocks in/out
        0/0 [0/0] page faults/reclaims, 0 [0] swaps
         0 [0] signals rcvd, 0/2 [2/4] messages rcvd/sent
         2/2 [4/8] voluntary/involuntary context switches
   postgres usage stats:
        Shared blocks: 2 read, 0 written, buffer hit rate = 83.33%<br>
Local blocks: 0 read. 0 written, buffer hit rate = 0.00%
                                   0 read, 0 written, buffer hit rate = 0.00%<br>0 read, 0 written
        Direct blocks:
```
## File Structure

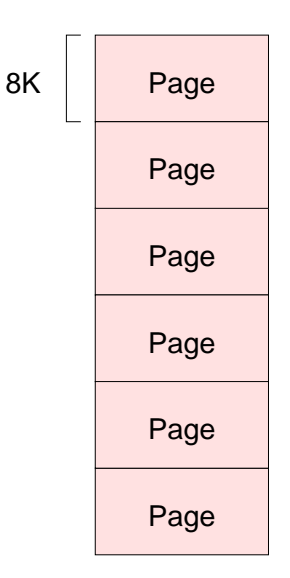

### Page Structure

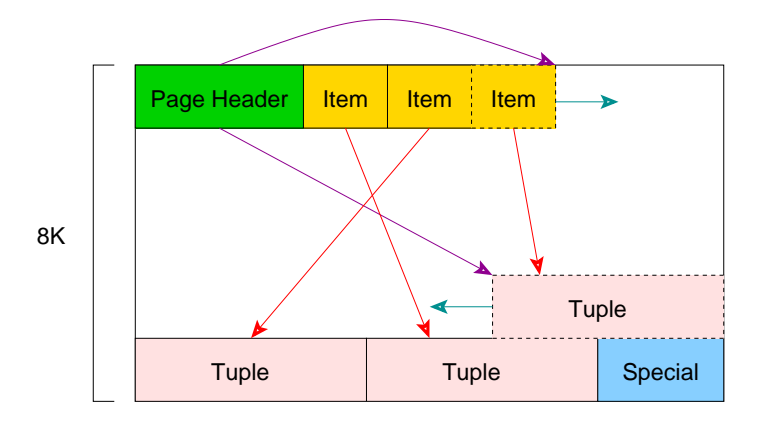

## Heap Tuple Structure

OID − object id of tuple (optional)

xmin − creation transaction id

xmax − destruction transaction id

cmin – creation command id

cmax − destruction command id

ctid − tuple id (page / item)

natts – number of attributes

infomask − tuple flags

hoff − length of tuple header

bits – bit map representing NULLs

**Attribute** 

**Attribute** 

## Index Page Structure

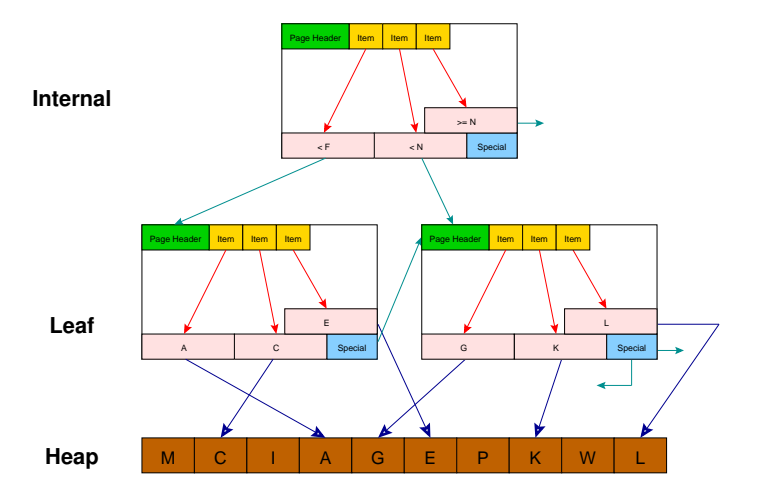

Index Tuple Structure

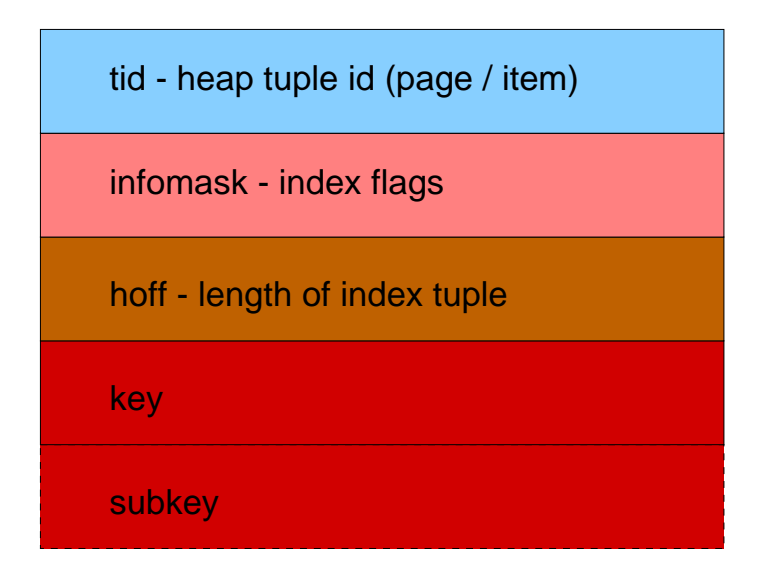

# Index Types (Access Methods)

- ▶ Btree
- $\blacktriangleright$  Hash
- ▶ Rtree

### Transaction Status

pg\_xact

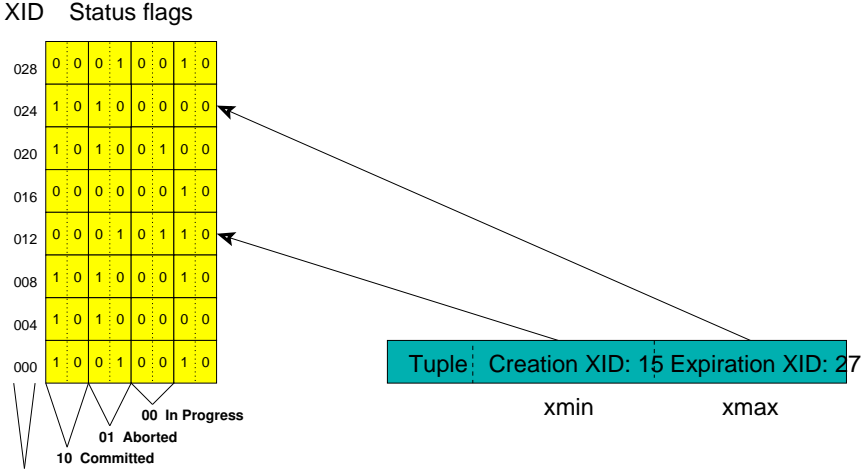

## Multi-Version Concurrency Control

- ► Each query sees only transactions completed before it started
- ▶ On query start, PostgreSQL records:
	- $\blacktriangleright$  the transaction counter
	- ▶ all transaction id's that are in-process
- $\triangleright$  In a multi-statement transaction, a transaction's own previous queries are also visible
- ◮ The above assumes the default *read committed isolation level*

# MVCC Tuple Requirements

#### ▶ Visible tuples must have a creation transaction id that:

- $\blacktriangleright$  is a committed transaction
- ▶ is less than the transaction counter stored at query start *and*
- $\triangleright$  was not in-process at query start
- ▶ Visible tuples must *also* have an expire transaction id that:
	- ◮ is blank *or* aborted *or*
	- ▶ is greater than the transaction counter stored at query start *or*
	- $\triangleright$  was in-process at query start

# MVCC Behavior

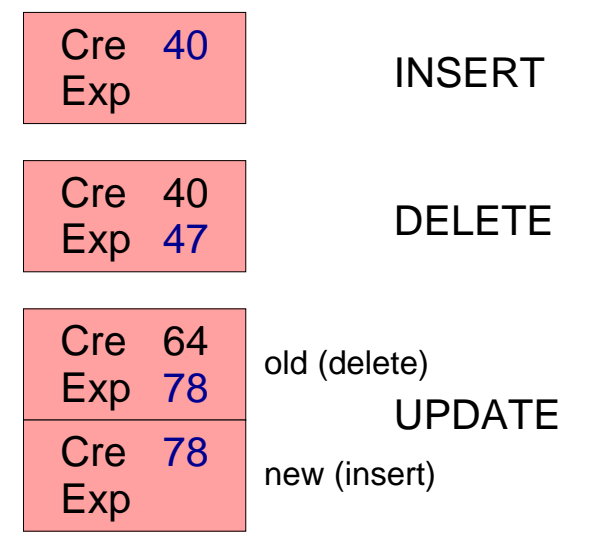

UPDATE is effectively a DELETE and an INSERT.

# MVCC Examples

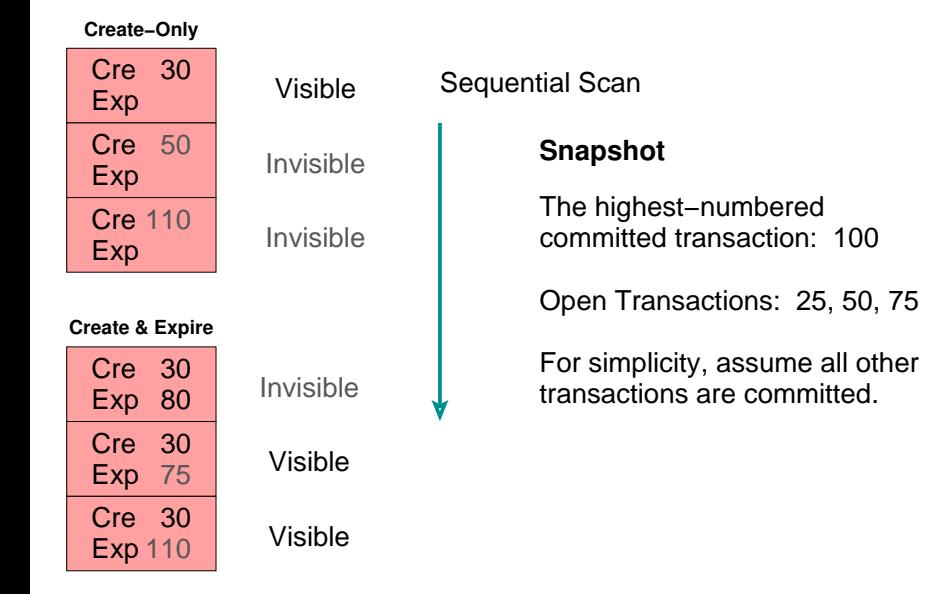

Internally, the creation xid is stored in the system column 'xmin', and expire in 'xmax'.

### Snapshot Structure

```
typedef struct SnapshotData
 {
       TransactionId xmin; \frac{1}{1} \frac{1}{1} \frac{1}{2} \frac{1}{2} \frac{1}{2} \frac{1}{2} \frac{1}{2} \frac{1}{2} \frac{1}{2} \frac{1}{2} \frac{1}{2} \frac{1}{2} \frac{1}{2} \frac{1}{2} \frac{1}{2} \frac{1}{2} \frac{1}{2} \frac{1}{2} \frac{1}{2} \frac{1}{2} TransactionId xmax; \frac{1}{1} \frac{1}{1} \frac{1}{2} \frac{1}{1} \frac{1}{1} \frac{1}{1} \frac{1}{1} \frac{1}{1} of xact below \frac{1}{1} uint32 xcnt; /* # of xact below */
 TransactionId *xip; /* array of xacts in progress */
        ItemPointerData tid; /* required for Dirty snapshot −:( */
} SnapshotData;
```
#### Proc Structure

```
struct proc
      /* proc−>links MUST BE FIRST IN STRUCT (see ProcSleep,ProcWakeup,etc) */
      SHM_QUEUE links; /* list link if process is in a list */
     SEMA sem; /* ONE semaphore to sleep on */<br>int errTvpe; /* STATUS OK or STATUS ERROR aft
                                        /* STATUS OK or STATUS ERROR after wakeup */
      TransactionId xid; /* transaction currently being executed by 
                                          * this proc */
      TransactionId xmin; /* minimal running XID as it was when we 
                                          * were starting our xact: vacuum must not 
                                          * remove tuples deleted by xid >= xmin ! */
      XLogRecPtr logRec;
      /* Info about lock the process is currently waiting for, if any. */
     /* waitLock and waitHolder are NULL if not currently waiting. \bar{x}/<br>LOCK *waitLock: /* Lock object we're sleeping on ...
     LOCK *waitLock; /* Lock object we're sleeping on ... */<br>HOLDER *waitHolder: /* Per-holder info for awaited lock */
     HOLDER *waitHolder; /* Per-holder info for awaited lock */<br>LOCKMODE waitLockMode; /* type of lock we're waiting for */
     LOCKMODE waitLockMode; /* type of lock we're waiting for */<br>LOCKMASK heldLocks: /* bitmask for lock types already be
                                        \sqrt{*} bitmask for lock types already held on
                                          * this lock object by this backend */
     int pid; \frac{1}{2} /* This backend's process id */<br>Oid databaseId: /* OID of database this backend
                                        \frac{1}{2} OID of database this backend is using \frac{x}{2} short sLocks[MAX_SPINS]; /* Spin lock stats */
                                        \frac{1}{2} list of HOLDER objects for locks held or
                                          * awaited by this backend */
};
```
{

# Lock Modes

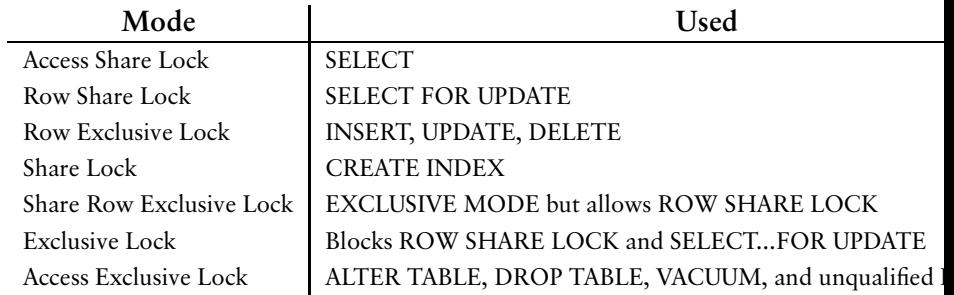

### Lock Structure

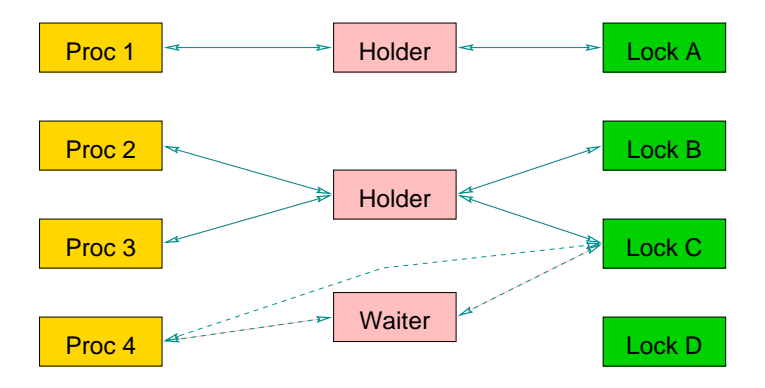

### System Tables

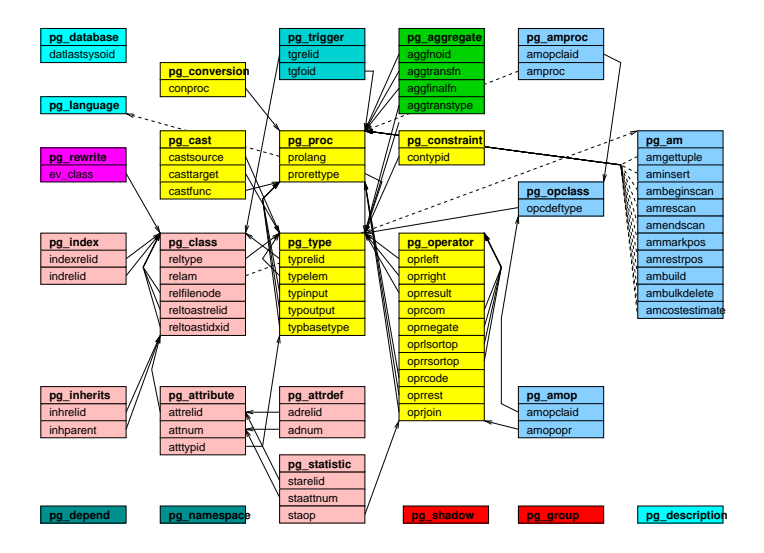

# Modifying System Capabilites

- ▶ CREATE FUNCTION
- ► CREATE OPERATOR
- ▶ CREATE TYPE
- ▶ CREATE LANGUAGE

### **Caches**

- ▶ System Cache
- ▶ Relation Information Cache
- ▶ File Descriptor Cache

## Shared Memory

#### $\blacktriangleright$  Proc structure

- $\blacktriangleright$  Lock structure
- ▶ Buffer structure
- ▶ Free space map

### Shared Buffers

```
typedef struct sbufdesc
     Buffer freeNext; /* links for freelist chain */<br>Buffer freePrev:
     Buffer freePrev;<br>SHMEM OFFSET data:
                                            /* pointer to data in buf pool */
     /* tag and id must be together for table lookup to work */<br>BufferTag tag; /* file/block identifier */
     BufferTag tag; /* file/block identifier */<br>int buf id: /* maps global desc to local
                                             int buf_id; /* maps global desc to local desc */
     BufFlags flags; /* see bit definitions above */<br>unsigmed refcount: /* # of times buffer is pinned
                                             unsigned refcount; /* # of times buffer is pinned */
     slock_t io_in_progress_lock; /* to block for I/O to complete */<br>slock t cntx lock: /* to lock access to page context */
                                           \frac{1}{x} to lock access to page context */
     unsigned \begin{array}{ccc} r\text{-locks;} & \text{ /* } # \text{ of shared locks } */ \\ \text{bool} & \text{ ri lock:} & \text{ /* read-intent lock } */ \end{array}bool ri_lock; /* read-intent lock */<br>bool w lock: /* context exclusively
                                            \frac{1}{2} context exclusively locked */
      bool cntxDirty; /* new way to mark block as dirty */
      BufferBlindId blind; /* was used to support blind write */
      /* 
       * When we can't delete item from page (someone else has buffer pinned) 
       * we mark buffer for cleanup by specifying appropriate for buffer 
       * content cleanup function. Buffer will be cleaned up from release 
       * buffer functions. 
     \frac{\star}{\text{void}} void (*CleanupFunc)(Buffer);
} BufferDesc;
```
{

70 / 72

### Memory Routines

- ▶ palloc()
- $\blacktriangleright$  pfree()
- ▶ MemoryContext's

# Algorithms

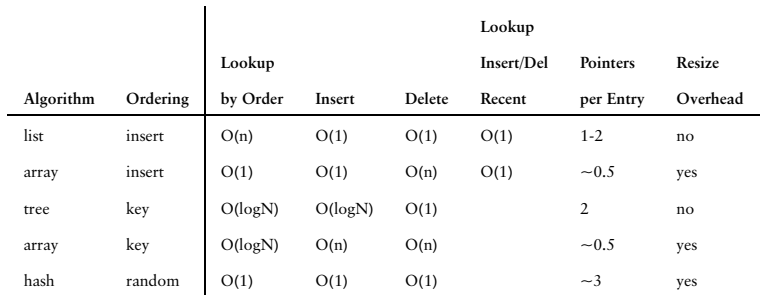

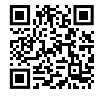

*https://momjian.us/presentations*